<sup>Документ подисан подговорению й подпись и и выс<mark>шего образования российской федерации</mark></sup> Должность: Проректо**Р клеральное тосударственн**ое автономное образовательное учреждение **высшего образования** <sup>у</sup>никальный проа**ндий инскледовательский технологический университет «МИСИС»** Информация о владельце: ФИО: Исаев Игорь Магомедович Дата подписания: 29.08.2023 17:31:29 d7a26b9e8ca85e98ec3de2eb454b4659d061f249

# Рабочая программа дисциплины (модуля)

# **Искусственный интеллект в задачах распознавания образов**

Закреплена за подразделением Кафедра инженерной кибернетики

Направление подготовки 09.04.03 ПРИКЛАДНАЯ ИНФОРМАТИКА

Профиль Искусственный интеллект и машинное обучение

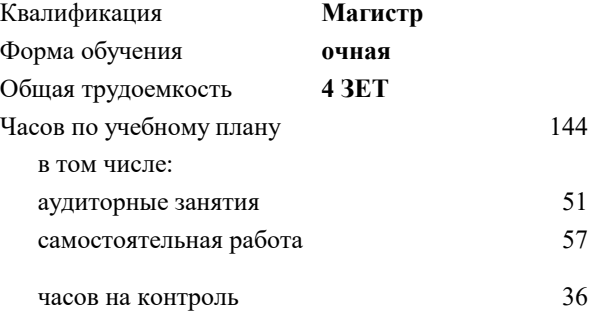

экзамен 2 Формы контроля в семестрах:

# **Распределение часов дисциплины по семестрам**

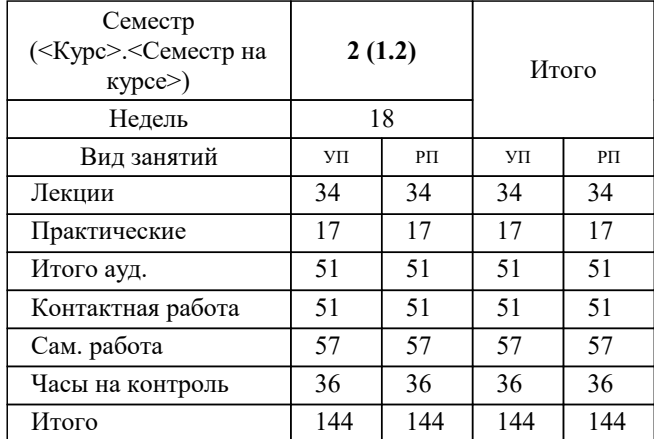

УП: 09.04.03-МПИ-23-1.plx стр. 2

Программу составил(и): *д.т.н., проф., Садеков Ринат Наилевич*

**Искусственный интеллект в задачах распознавания образов** Рабочая программа

Разработана в соответствии с ОС ВО:

Самостоятельно устанавливаемый образовательный стандарт высшего образования - магистратура Федеральное государственное автономное образовательное учреждение высшего образования «Национальный исследовательский технологический университет «МИСиС» по направлению подготовки 09.04.03 ПРИКЛАДНАЯ ИНФОРМАТИКА (приказ от 05.03.2020 г. № 95 о.в.)

#### Составлена на основании учебного плана:

09.04.03 ПРИКЛАДНАЯ ИНФОРМАТИКА, 09.04.03-МПИ-23-1.plx Искусственный интеллект и машинное обучение, утвержденного Ученым советом НИТУ МИСИС в составе соответствующей ОПОП ВО 22.06.2023, протокол № 5-23

Утверждена в составе ОПОП ВО:

09.04.03 ПРИКЛАДНАЯ ИНФОРМАТИКА, Искусственный интеллект и машинное обучение, утвержденной Ученым советом НИТУ МИСИС 22.06.2023, протокол № 5-23

**Кафедра инженерной кибернетики** Рабочая программа одобрена на заседании

Протокол от 23.06.2021 г., №11

Руководитель подразделения Ефимов А.Р

#### **1. ЦЕЛИ ОСВОЕНИЯ**

1.1 Дать систематический обзор современных методов и средств обработки и анализа изображений, изучить и освоить принципы построения ПО для распознавания , рассмотреть перспективные направления развития моделей и методов. Задача: научить анализировать прикладные задачи по распознаванию изображений, выбирать методы ее решения и создавать ПО с использованием готовых инструментальных средств и реализаций алгоритмов (библиотек) для обработки и анализа изображений.

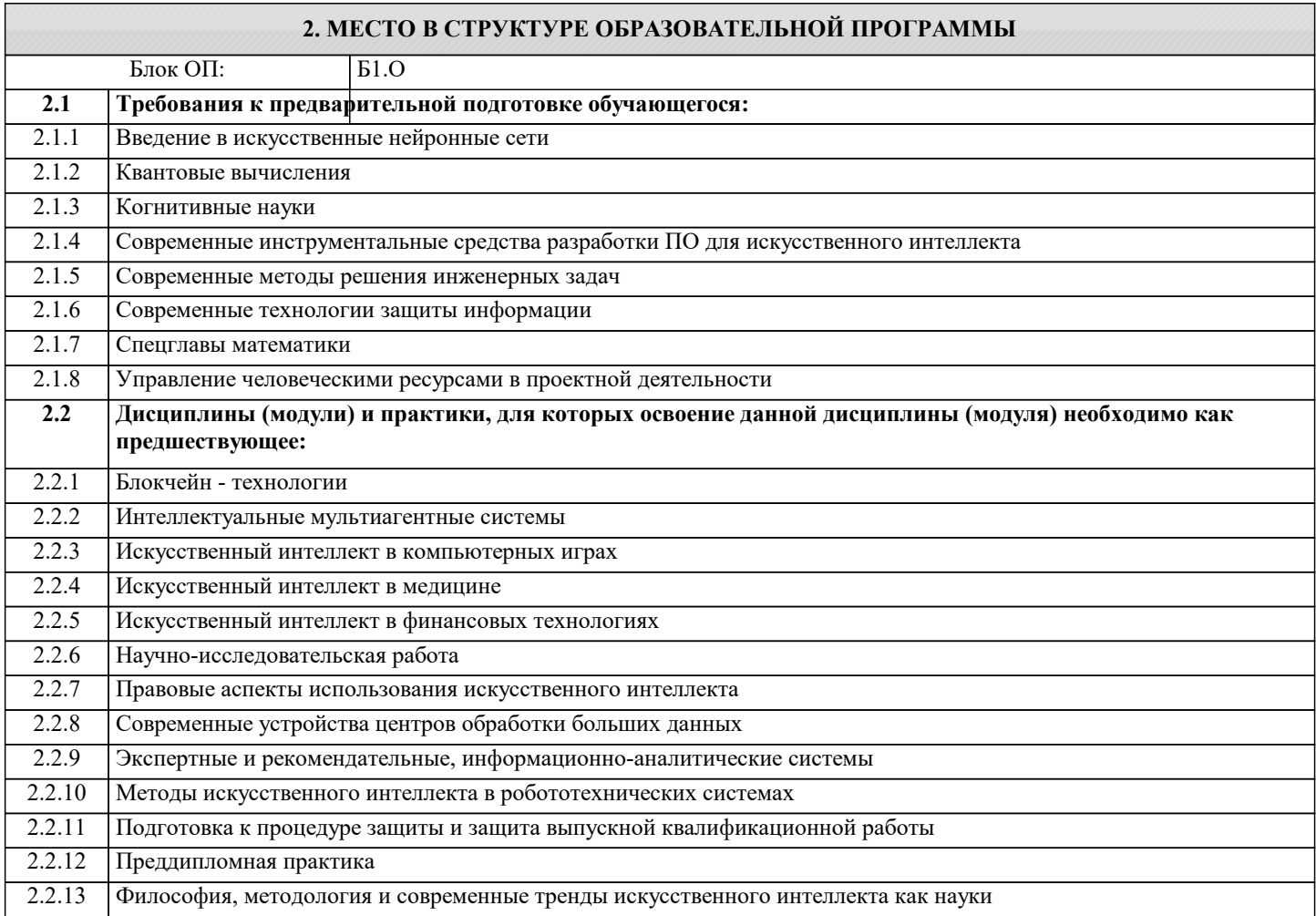

### **3. РЕЗУЛЬТАТЫ ОБУЧЕНИЯ ПО ДИСЦИПЛИНЕ, СООТНЕСЕННЫЕ С ФОРМИРУЕМЫМИ КОМПЕТЕНЦИЯМИ**

**ОПК-2: Способен проектировать и разрабатывать оригинальные алгоритмы и программные средства, в том числе с использованием современных интеллектуальных технологий, для решения профессиональных задач в условиях неопределенности и альтернативных решений в рамках междисциплинарных областей**

**Знать:**

ОПК-2-З1 знать стандартные алгоритмы и способ их использования в готовых библиотеках

#### **ОПК-4: Способен применять на практике новые научные принципы и методы исследований**

**Знать:**

ОПК-4-З1 знать современные программные средства для решения задач обработки и ананализа изображений

**ОПК-7: Способен использовать методы научных исследований и математического моделирования в области проектирования и управления информационными системами, осуществлять моделирование, анализ и эксперименты в целях проведения детального исследования для решения сложных задач в профессиональной области**

**Знать:**

ОПК-7-З1 знать современные программные средства для решения задач обработки и ананализа изображений

**УК-3: Способен использовать различные методы ясного и недвусмысленного формулирования своих выводов, знаний и обоснований для специализированной и неспециализированной аудиторий в национальном и международном контекстах, организовывать и руководить работой команды, вырабатывая командную стратегию для достижения поставленной цели**

**Знать:**

УК-3-З1 знать методы проектирования интеллектуальных систем обработки и анализа изображений

**УК-1: Способен осуществлять критический анализ новых и сложных инженерных объектов, процессов и систем в междисциплинарном контексте, проблемных ситуаций на основе системного подхода, выбрать и применить наиболее подходящие и актуальные методы из существующих аналитических, вычислительных и экспериментальных методов или новых и инновационных методов, вырабатывать стратегию действий**

**Знать:**

УК-1-З1 основные варианты постановок задач по обработке и анализу изображений

**ОПК-1: Способен самостоятельно приобретать, развивать и применять математические, естественнонаучные, социально-экономические и профессиональные знания для решения нестандартных задач, в том числе в новой или незнакомой среде и в междисциплинарном контексте**

**Уметь:**

ОПК-1-У1 анализировать результаты применения методов обрабтки и анализа изображений

**ОПК-2: Способен проектировать и разрабатывать оригинальные алгоритмы и программные средства, в том числе с использованием современных интеллектуальных технологий, для решения профессиональных задач в условиях неопределенности и альтернативных решений в рамках междисциплинарных областей**

**Владеть:**

ОПК-2-В1 навыками решения конкретных задач по обработке изображений

# **4. СТРУКТУРА И СОДЕРЖАНИЕ**

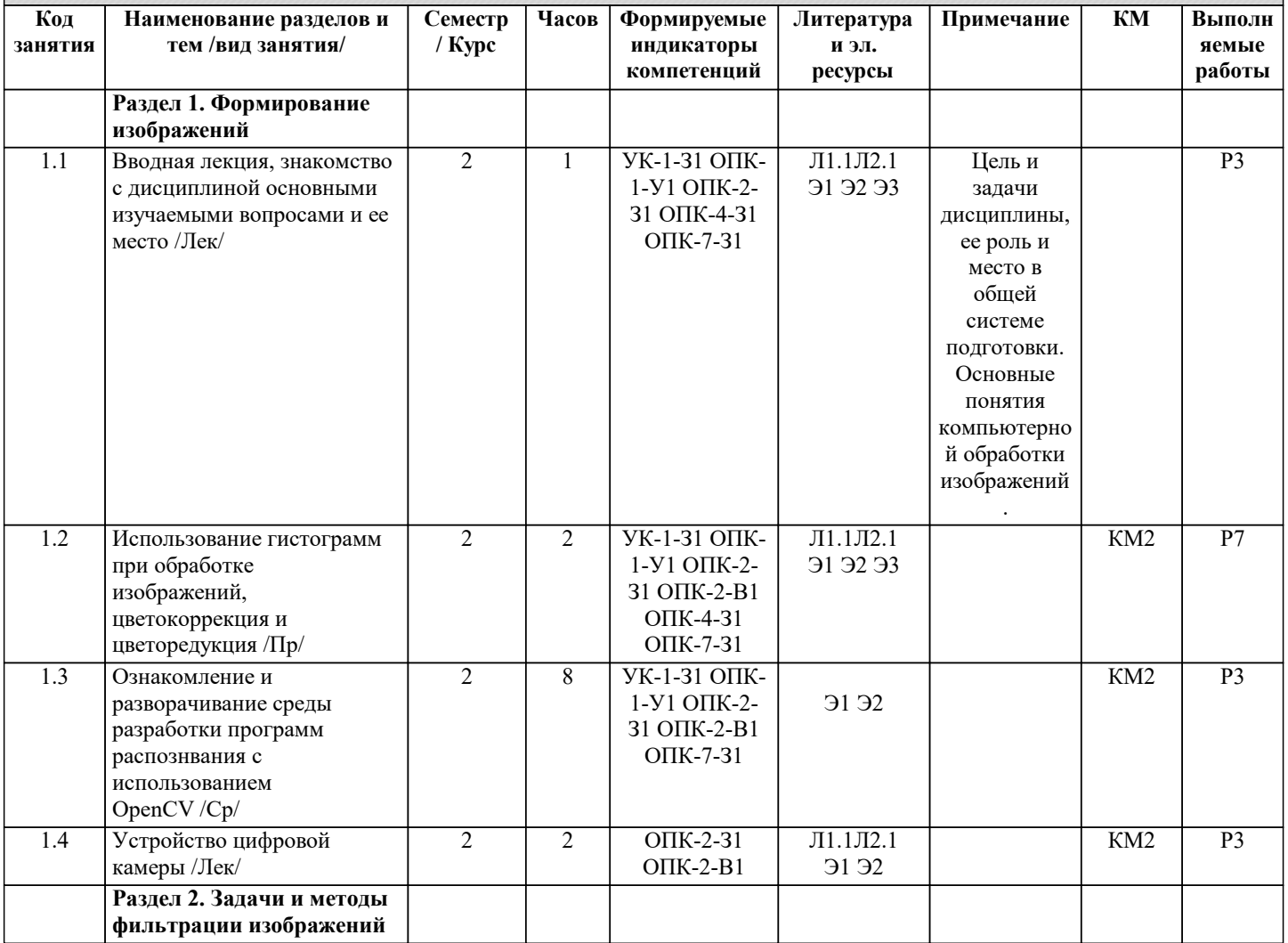

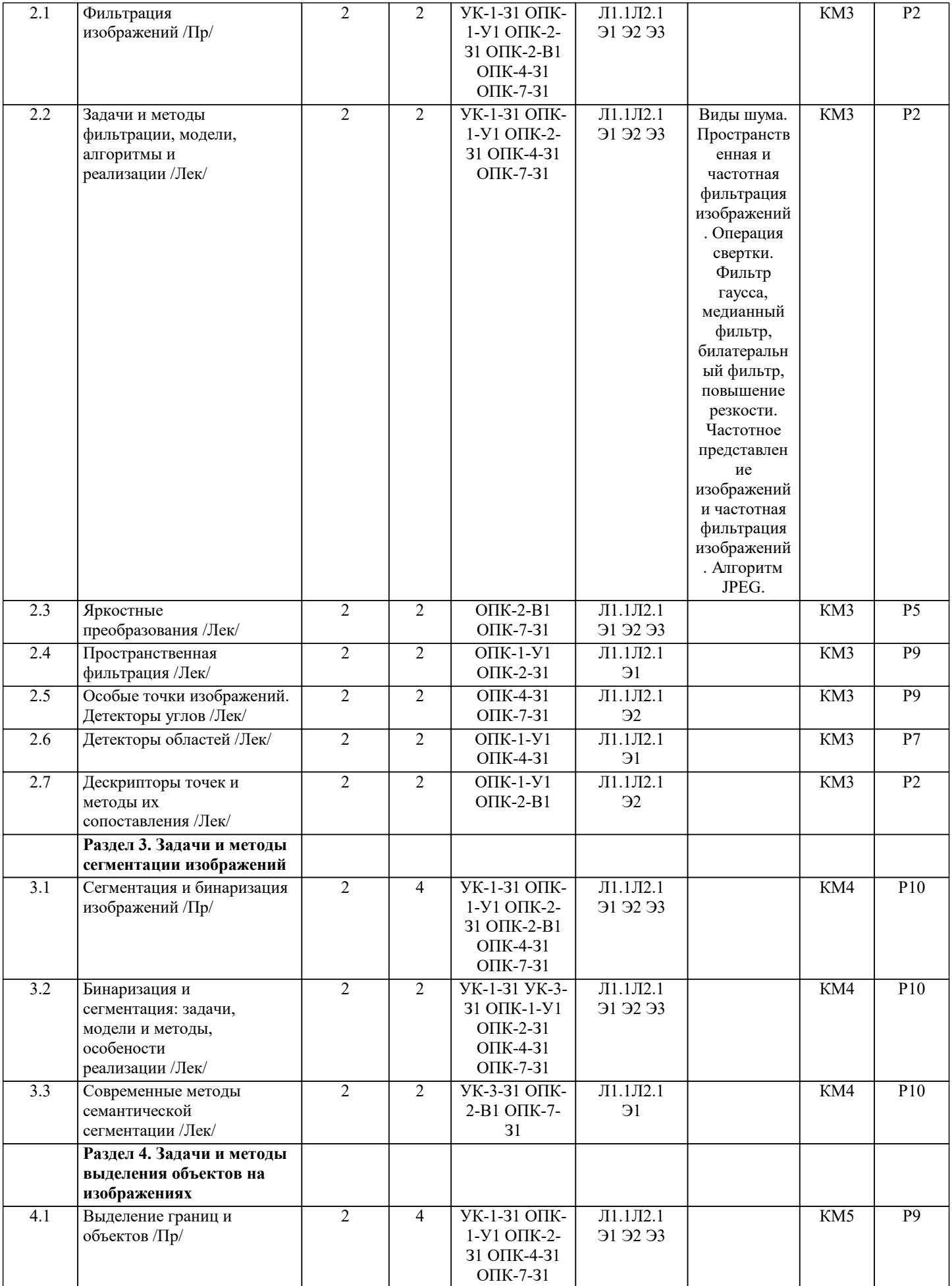

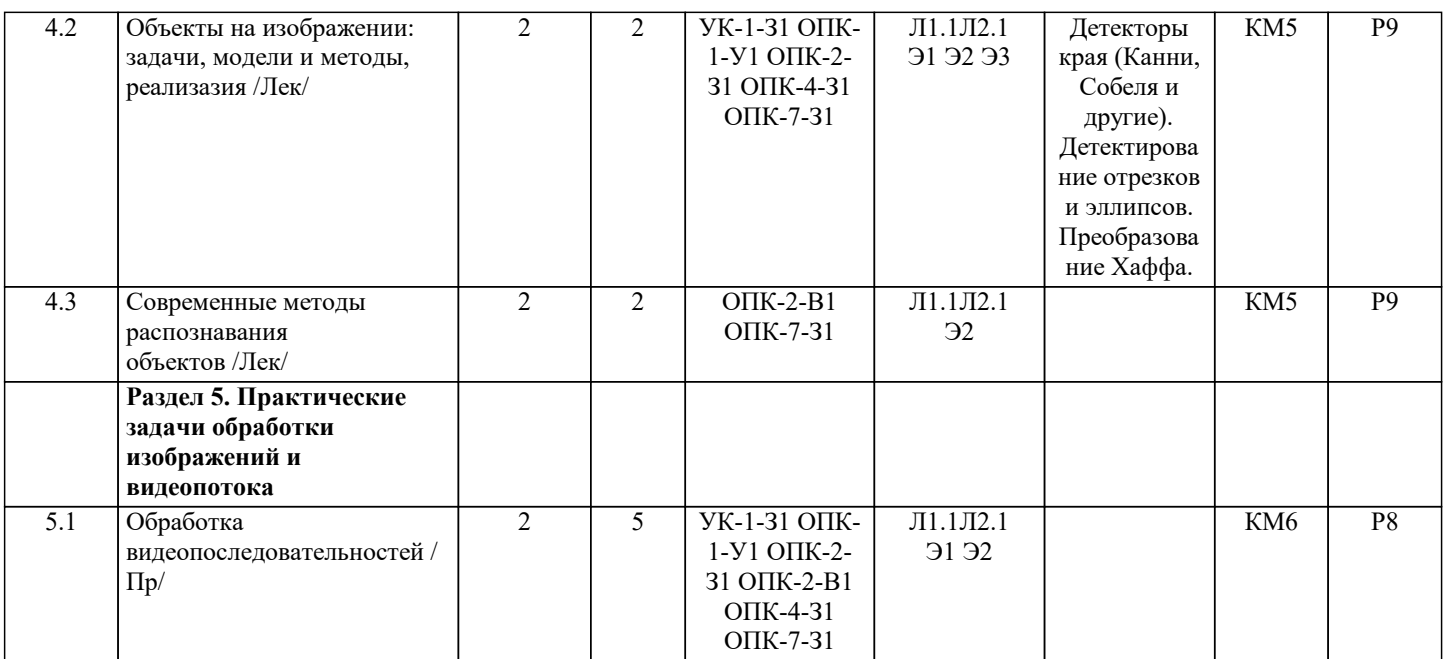

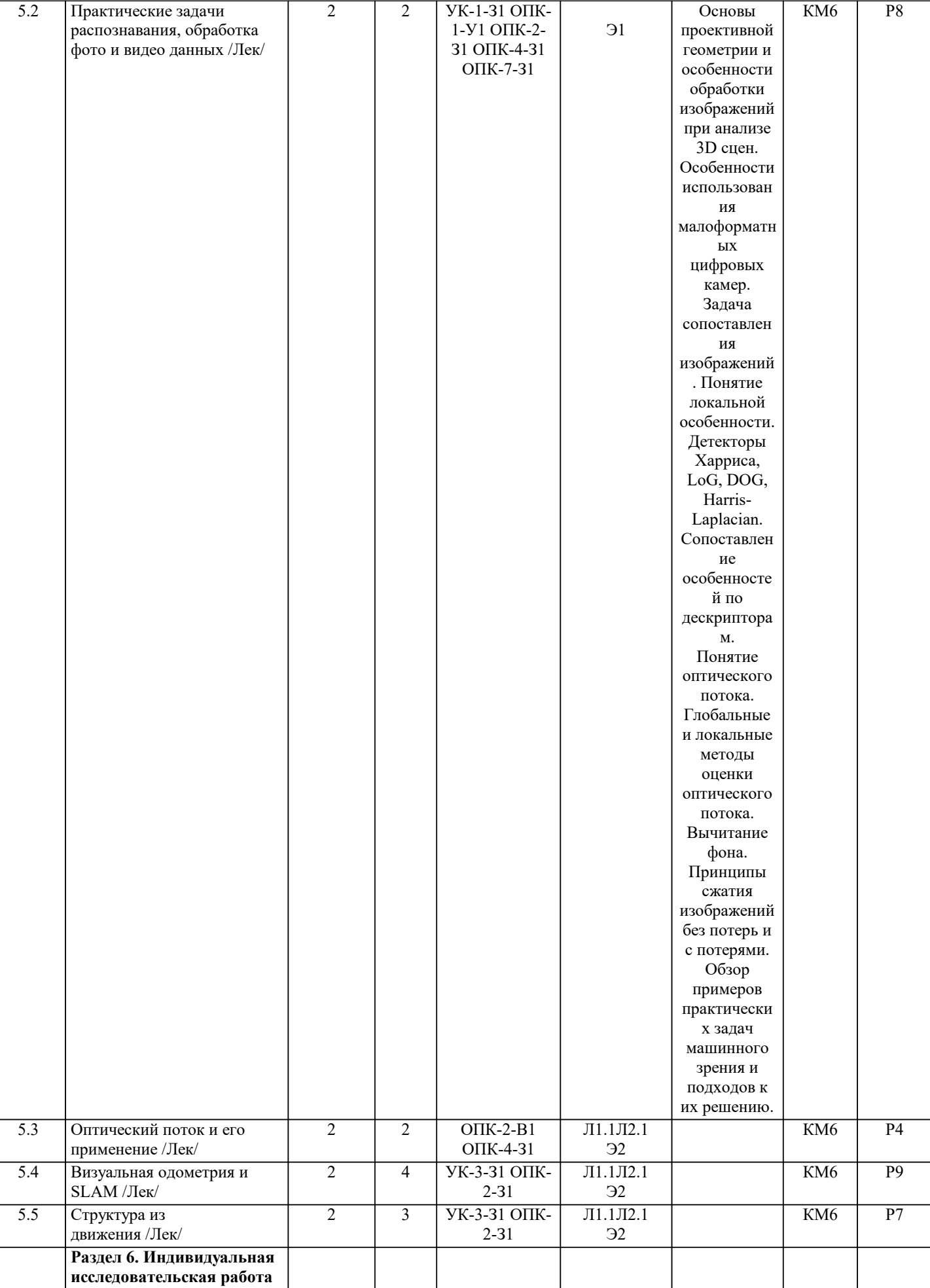

 $\overline{\phantom{a}}$ 

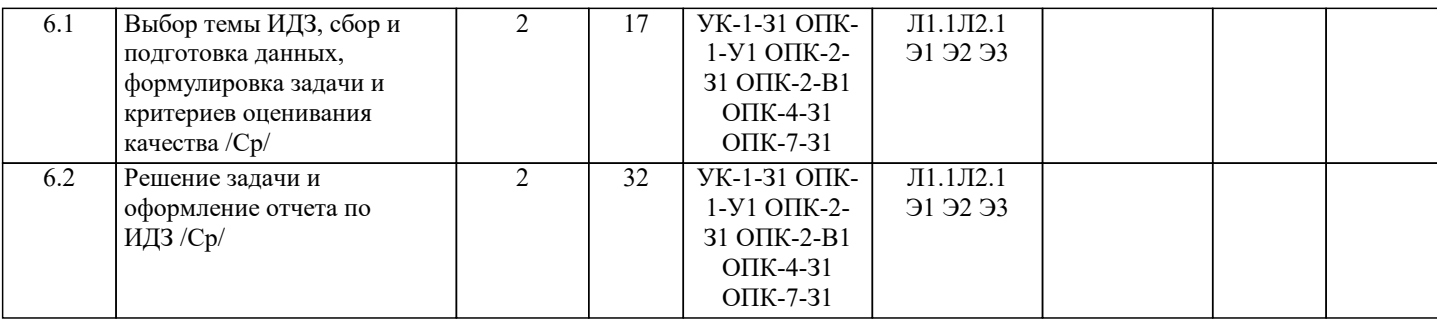

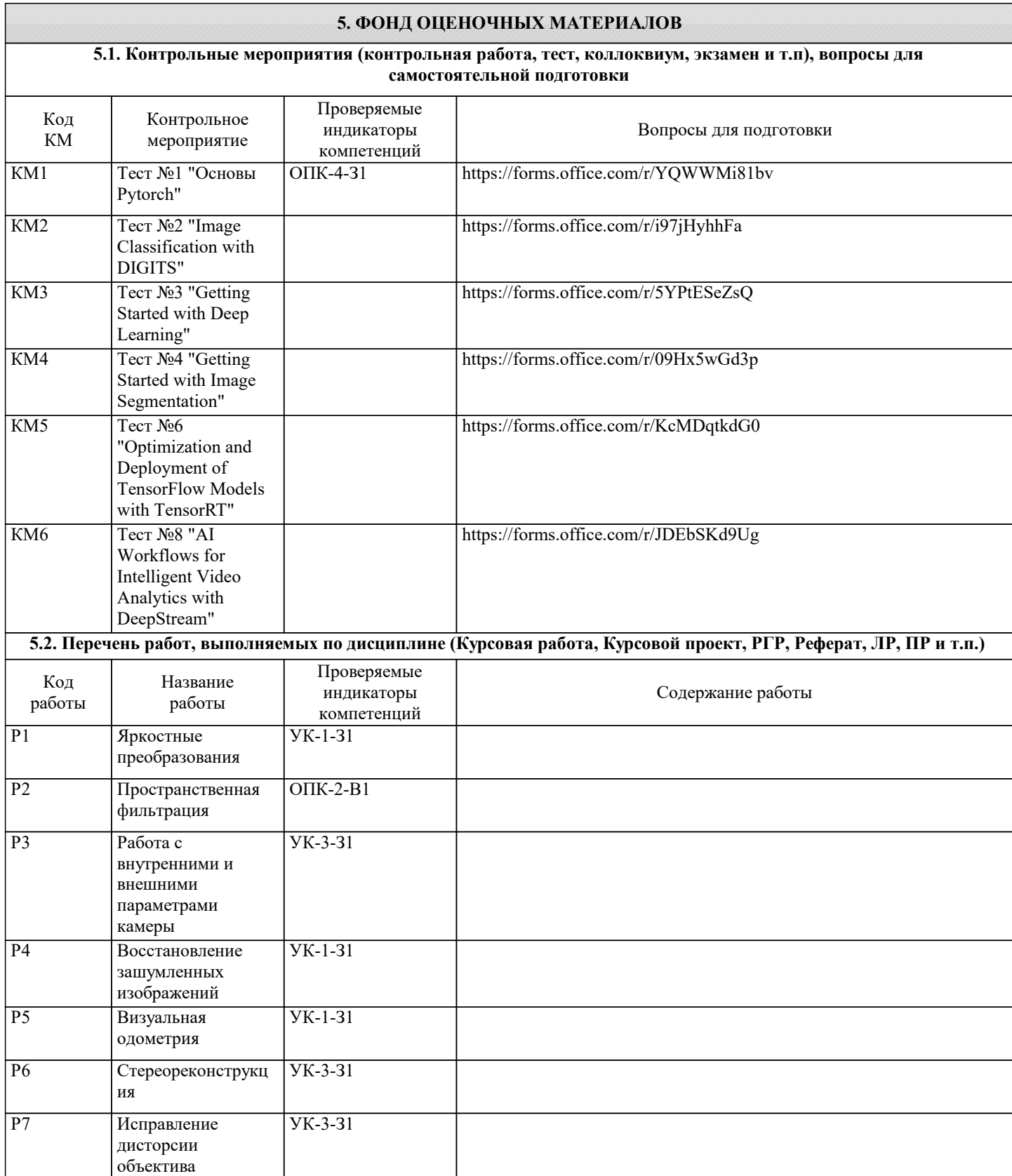

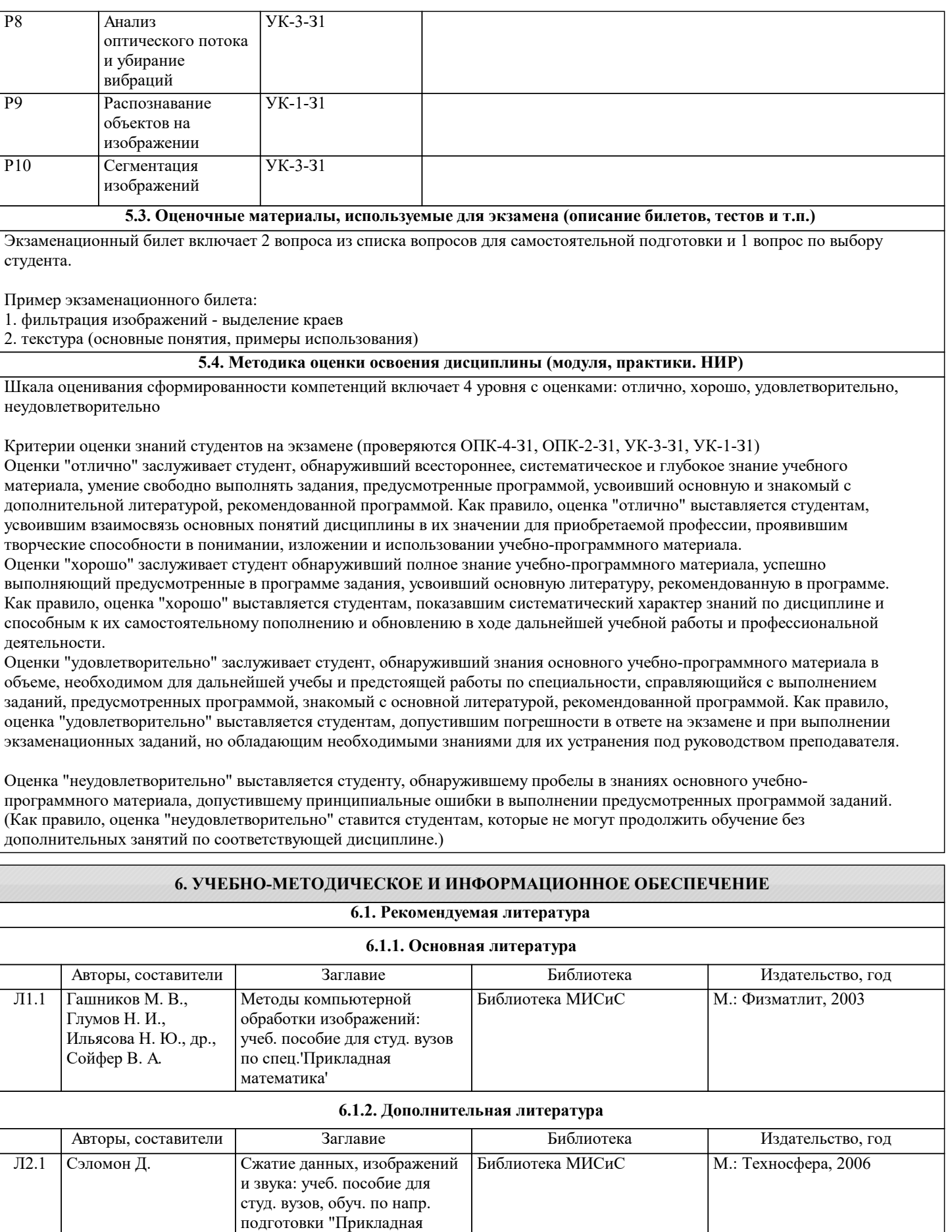

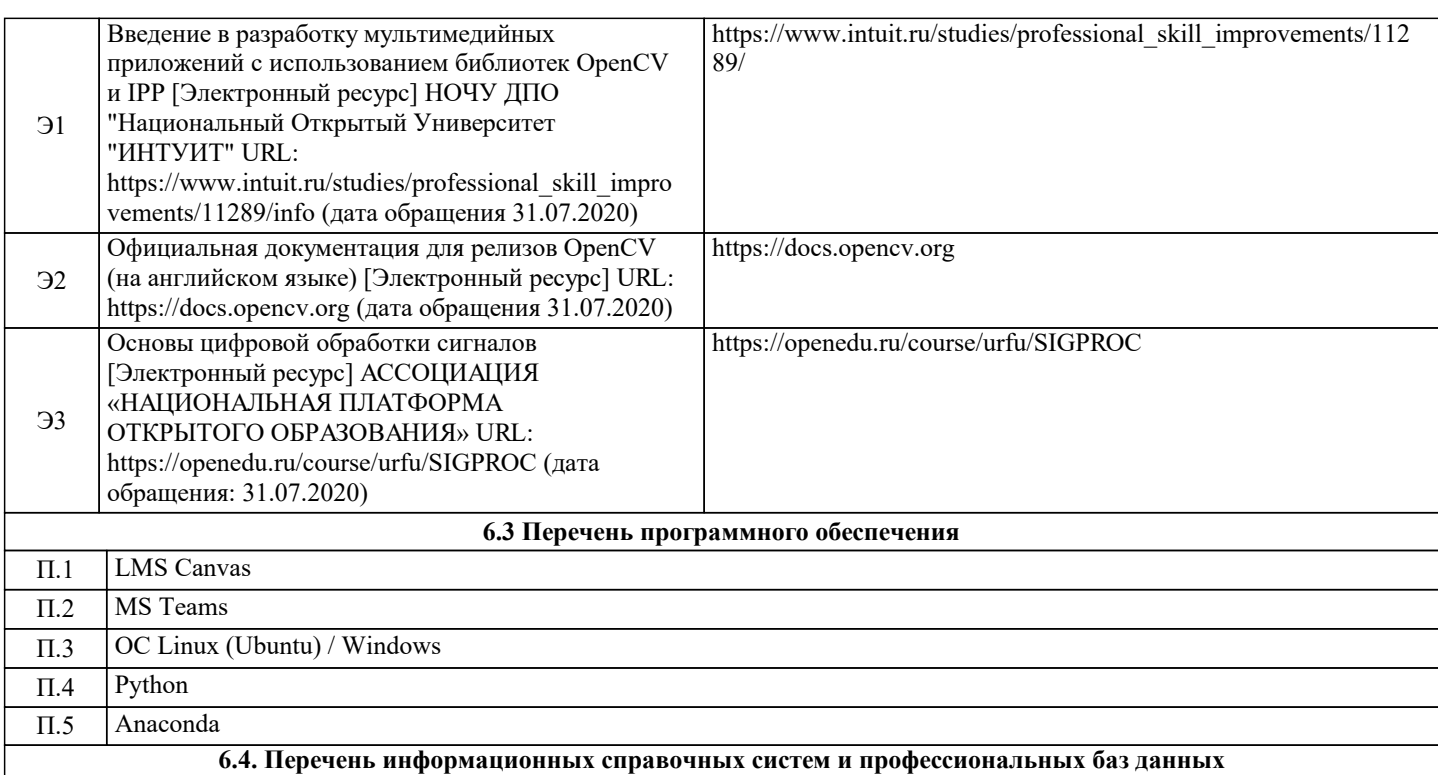

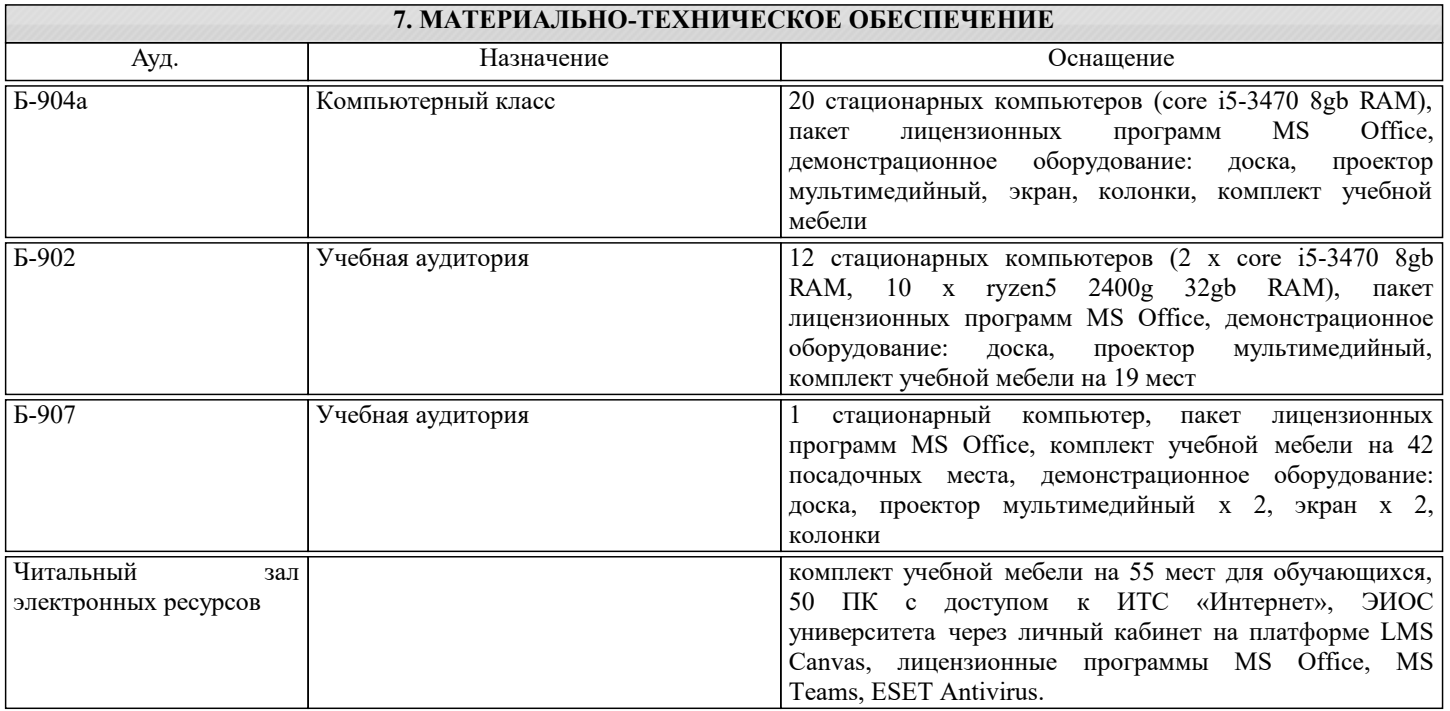

## **8. МЕТОДИЧЕСКИЕ УКАЗАНИЯ ДЛЯ ОБУЧАЮЩИХСЯ**

Освоение дисциплины требует значительного объема самостоятельной работы. Отдельные учебные вопросы выносятся на самостоятельную проработку. При этом организуются групповые и индивидуальные консультации. Самостоятельная работа обучающихся направлена на углубленное изучение тем дисциплины и предполагает изучение основных и дополнительных источников учебной и научной литературы.